### **APENDICE C**

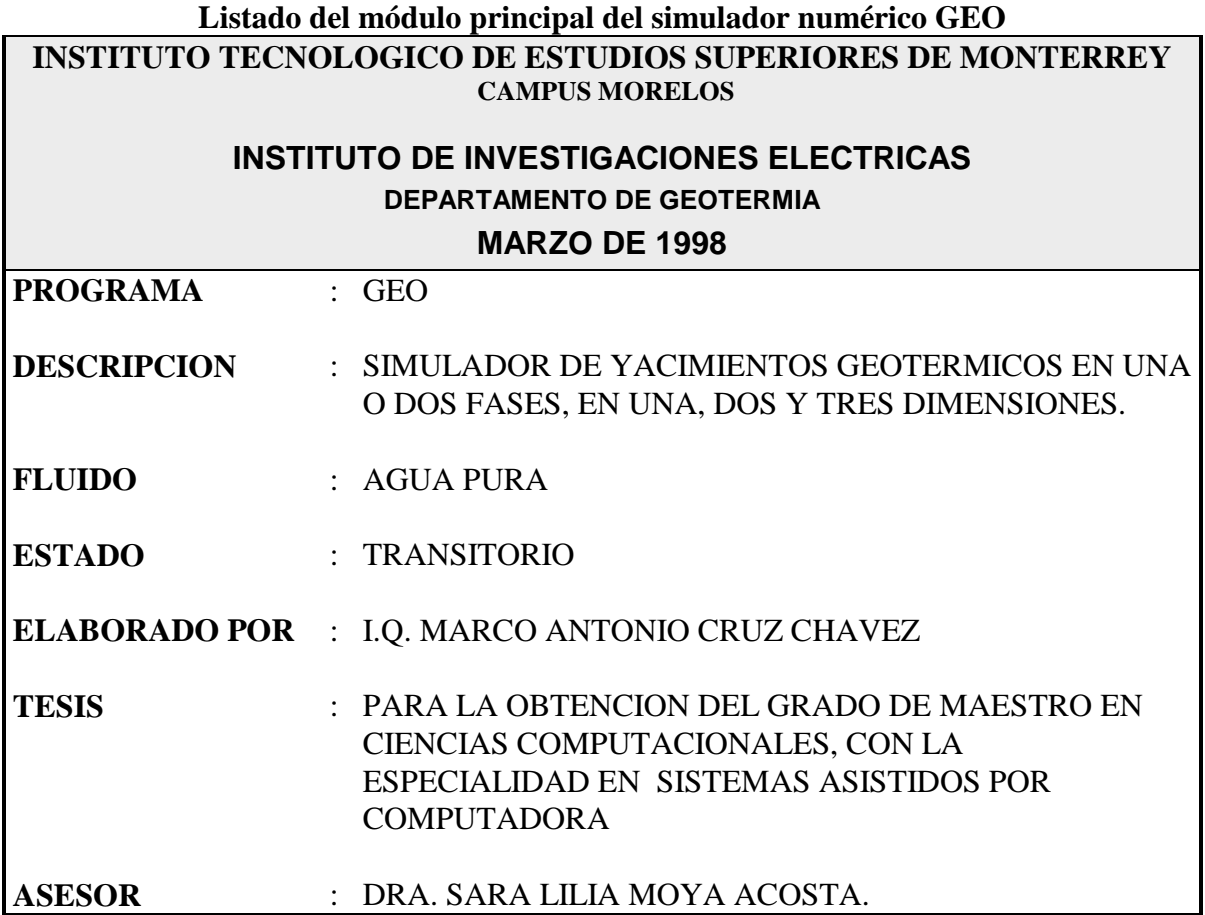

**MODULO 1.** Programa que resuelve un sistema poroso de cualquier geometría mediante la técnica de diferencias finitas integrales, utilizando el método de Newton para linealizar el sistema de ecuaciones acopladas que representan el fenómeno (transporte de masa y transporte de energía), y creando la matriz partida e invirtiéndola para obtener el vector solución.

#define MOD1 1 #include"defmod.h"

### **void main(void)**

```
{
int nom,maxit,itm=1,pt=0,i=0; double t=0.0,dt,maxt,perte,pertd,tole,told;
entrada(&dt,&maxt,&perte,&pertd,&maxit,&tole,&told,emant,dmant,dm,eim,&nom);
resultados(dmant,emant,t,pt++,g,rei,rdm,nom);
 do{
  transitorio(&i,&t,&dt);
  tiempotot=time(0);
 for(;;){
```

```
 if(Ecflujo(t,itm,pt,perte,pertd,tole,told,dt,emant,dmant,dm,eim))break;
  if(BD_propfis(eim,dm)<=0 || (itm++)>=maxit){
  nuevo_tiempo(&t,&dt,itm,maxit);
  correccion(&itm,emant,dmant,eim,dm);
  }
 }
 tiempo_cpu();
 resultados(dm,eim,t,pt++,g,rei,rdm,nom);
correccion(&itm,eim,dm,emant,dmant);
 }while(t<=maxt);
closegraph();
```

```
}
```
## **int Ecflujo(double t,int itm,int pt,double perte,double pertd,double tole, double told,double dt,double \*emant,double \*dmant, double \*dm,double \*eim)**{

```
lista_elemento *iper[10]; register int i; int ke,ipvt[TA],kd;
iper[0]=NULL;
flux(0,iper,dt,emant,dmant,eim,dm,fdm,MASA);
residuo_func(fdm,&rdm,&kd);
flux(0,iper,dt,emant,dmant,eim,dm,fei,ENERGIA);
residuo_func(fei,&rei,&ke);
if(fabs(rei)<tole && fabs(rdm)<told)return(1);
convergencia(t,rei,rdm,ke,kd,itm,pt);
tiempo=time(0);
inicia_matriz();
jac(FLUX1,FLUX2,FLUX3,FLUX4,fei,fdm,emant,dmant,eim,dm,dt,perte,pertd,d,e);
 solve_part(d,e,FLUX1,FLUX2,FLUX3,FLUX4); /*da solución a la matriz partida*/
 for(i=1;i<No_el;i++){ /*se aplica corrección a densidad y energía*/
  dm[i]=dm[i]+d[i];
  eim[i]=eim[i]+e[i];
 }
return 0;
}
```
## **void residuo\_func(double \*fun,double \*residuo,int \*k)**

```
{
register int i;
 *residuo=0.0; *k=0;
for(i=1;i<No_el;i++)
 if(fabs(fun[i])>(*residuo)){
  *residuo=fabs(fun[i]); 
  *k=i;
 } }
```
### **void flux(int mj,lista\_elemento \*iper[],double dt,double \*emant,double \*dmant, double \*eim,double \*dm,double \*dgei,int ENERG){**

```
lista_elemento *inf; lista_conex *im; register int i,j=0;
 double ftot,fliq,fvap,voln,pn,pm,d,a,kab,klr,kvr,dl,dv,vl,vv,K,tn,tm,Tant,
      Pant,Sant,hl,hv,droc,cproc,cos,FLk,FLk1;
inf=(!mj)?princ->sig:iper[j];
for(;;){
  if(inf==NULL)break;
 i=inf->num_elem;
 ftot=0.0; /*inicialización de contador*/
 im=inf->abajo;
  temp_anterior(emant[i],dmant[i],&Tant,&Pant,&Sant);
  profgeo_elem(inf,&voln,&pn,&tn,&droc,&cproc);
  FLk=ENMA(0,ENERG,por,droc,cproc,tn,emant[i],dmant[i],Tant);
  FLk1=ENMA(1,ENERG,por,droc,cproc,tn,eim[i],dm[i],Tant);
  while(im!=NULL){
  icara(inf,im,&d,&a,&kab,&klr,&kvr,&dl,&dv,&vl,&vv,&pm,&K,&tm,&hl,&hv,&cos);
  fliq=(vl!=0.0)?(-(kab*klr*dl/vl)*((pn-pm)/d-dl*g*cos)):0.0;
  fvap=(vv!=0.0)?(-(kab*kvr*dv/vv)*((pn-pm)/d-dv*g*cos)):0.0;
  if(ENERG){
  fliq=hl*fliq;
  fvap=hv*fvap;
  }
  ftot=ftot+a*((ENERG)?(-K*(tn-tm)/d+(fliq+fvap)):(fliq+fvap));
  im=im->abajo;
  }
  dgei[i]=FLk1-FLk-(dt/voln)*(ftot+voln*((ENERG)?inf->Q:inf->q));
 inf=(!mj)?inf->sig:iper[++j];
 }
}
```
## **double ENMA(int actual,int ENER,double por,double d\_roc,double cproc,double tn,double eim,double dm,double Tant){**

*if(actual)return((ENER)?(por\*eim\*dm):(por\*dm)); else return((ENER)?(por\*eim\*dm-(1.0-por)\*d\_roc\*cproc\*(tn-Tant)):(por\*dm));* **}**

### **void rectifica(int j,lista\_elemento \*\*inic)**

```
{
if(j!=(No_el-1))*inic=(*inic)->ant;
}
```
## **void jac(double (\*M1)[TA],double (\*M2)[TA],double (\*M3)[TA],double (\*M4)[TA],double \*fei,double \*fdm,double \*ema, double \*dma,double \*eim,double \*dm,double dt,double perte,double pertd,double \*d,double \*e){**

```
lista_elemento *inic=princ,*iper[10]; register int j;
for(j=1;j<No_el;j++){
  salvdm[j]=fdm[j]; sd_m[j]=dm[j];
  salvei[j]=fei[j]; se_im[j]=eim[j];
 }inic=inic->sig;
for(j=1;j<No_el;j++){ /*0 perturbo densidad 1 energía. 0 ec. masa 1 ec energía */
  direc_pert(iper,j);
  MJ(iper,&inic,M1,ema,dma,eim,dm,se_im,sd_m,salvdm,fdm,pertd,dt,j,0,0);
 rectifica(j,&inic);
  MJ(iper,&inic,M2,ema,dma,eim,dm,se_im,sd_m,salvdm,fdm,perte,dt,j,1,0);
 rectifica(j,&inic);
  MJ(iper,&inic,M3,ema,dma,eim,dm,se_im,sd_m,salvei,fei,pertd,dt,j,0,1);
  rectifica(j,&inic);
  MJ(iper,&inic,M4,ema,dma,eim,dm,se_im,sd_m,salvei,fei,perte,dt,j,1,1);
  d[j]=-salvdm[j]; /*vector de términos independientes*/
  e[j]=-salvei[j];
 }
}
```
## **void direc\_pert(lista\_elemento \*iper[],int j) {**

```
int i;
lista_elemento *inic=princ; lista_conex *pm;
iper[0]=hallar(&inic,j);
 pm=iper[0]->abajo;
inic=princ;
for(i=1;pm;){
 if(pm->elem_conect!=0)iper[i++]=hallar(&inic,pm->elem_conect);
 pm=pm->abajo;
 }
iper[i]=NULL;
}
```
## **void MJ(lista\_elemento \*iper[],lista\_elemento \*\*inic,double (\*M)[TA], double \*ema,double \*dma,double \*eim,double \*dm,double \*seim,double \*sdm,double \*salv,double \*fun,double ped,double dt,int j,int pered,int FLUJO){**

*register int i; lista\_elemento \*inicant; inicant=\*inic; (pered)?(eim[j]=seim[j]+ped):(dm[j]=sdm[j]+ped); prop\_elem\_pert(inic,dm[j],eim[j],j); /\*cálculo prop pert de un elem\*/ flux(1,iper,dt,ema,dma,eim,dm,fun,FLUJO); /\*0 ec.masa\*/ for(i=0;iper[i];i++) /\*deriv df=d(f)/d(eim,dm)\*/ M[iper[i]->num\_elem][j]=(fun[iper[i]->num\_elem]-salv[iper[i]->num\_elem])/ped; (pered)?(eim[j]=seim[j]):(dm[j]=sdm[j]); /\*ret val sin pert\*/ prop\_elem\_pert(&inicant,dm[j],eim[j],j); /\*ret prop sin pert del elem\*/* **}**

### **void solve\_part(double \*d,double \*e,double (\*FLUX1)[TA],double (\*FLUX2)[TA],double (\*FLUX3)[TA],double (\*FLUX4)[TA]){**

```
 double X0[TA],X1[TA],X2[TA];
inversa(No_el-1,FLUX4,INV);
mult_mat(No_el-1,FLUX2,INV,FLUX4);
mult_mat(No_el-1,FLUX4,FLUX3,FLUX2);
resta(No_el-1,FLUX1,FLUX2,FLUX2);
mult_mat_vec(No_el-1,FLUX4,e,X0);
resta_vec(No_el-1,d,X0,X0);
inversa(No_el-1,FLUX2,FLUX1);
mult_mat_vec(No_el-1,FLUX1,X0,X1); /*se obtienen x1 desconocidos*/
mult_mat_vec(No_el-1,FLUX3,X1,X0);
resta_vec(No_el-1,e,X0,X0);
mult_mat_vec(No_el-1,INV,X0,X2); /*se obtienen x2 desconocidos*/
intercambio(No_el-1,e,d,X1,X2); /*e sale con val de X2 y d con X1*/
}
```
### **int sat\_vapor(double enintmez,double demez)**

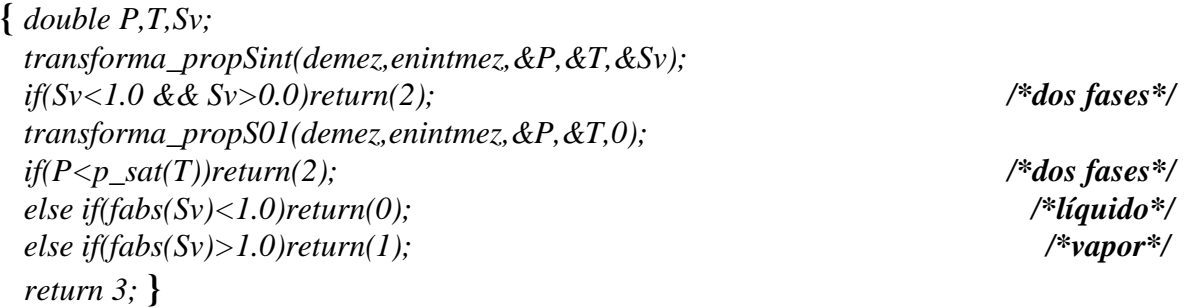

**void elem\_sincondini(int cont,int No\_el,int \*elem\_cond,int \*elem)**

```
{
register int i,j; int existe,aux=1;
for(j=0;j<No_el;j++){
  existe=0;
for(i=0;i < cont;i++) if(j==elem_cond[i])existe=1;
 if(!existe){
   elem[aux]=j;
   aux=aux+1;
  }
 } }
```
## **void intr\_ci\_def\_el(double \*eim,double \*dm,double en,double den,int \*elem,int el\_sci){**

```
lista_elemento *inic=princ; register int i;
inic=inic->sig;
for(i=1;i<=el sci;i++){
 propfis_elem(&inic,en,den,elem[i]); /*introd prop fis en lista*/
 eim[elem[i]]=en;
 dm[elem[i]]=den;
 } }
```
#### **void condini\_def\_elemts(int sat\_vap,int \*elem,double \*eim,double \*dm, int el\_sci){** *int i;*

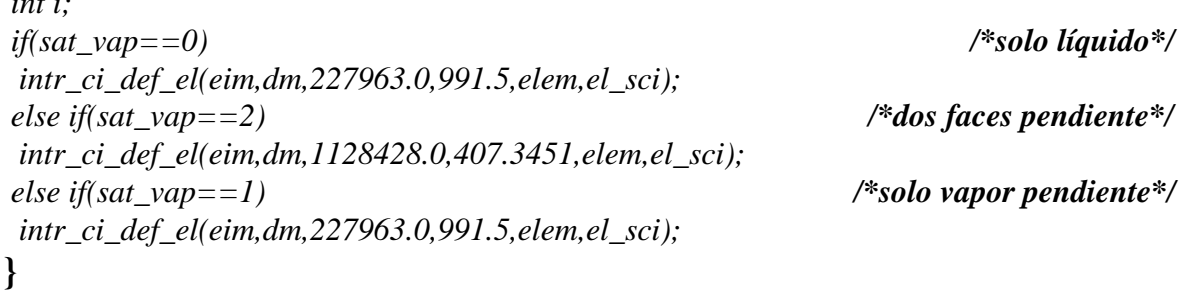

 */\*prop físicas de todos los elementos\*/*

### **int BD\_propfis(double \*eim,double \*dm)**

```
{
lista_elemento *inic=princ; int existe; register int i;
inic=inic->sig;
for(i=1;i<No_el;i++){
  existe=propfis_elem(&inic,eim[i],dm[i],i);
  if(!existe || existe==-1)break;
 }
return existe; }
```
 */\*propiedades físicas de la intercara por cada elemento\*/* **void intr\_prop\_lista(lista\_elemento \*\*inic,double P,double T,double denl, double denv,double klrel,double kvrel,double viscl, double viscv,double entl,double entv,double Sv, double Sl,int elemento){**

```
lista_elemento *info;
info=hallar(&*inic,elemento);
info->sat_liqn=Sl;
info->sat_vapn=Sv;
info->den_liqn=denl;
info->den_vapn=denv;
info->k_liqreln=klrel;
info->k_vapreln=kvrel;
info->visc_liqn=viscl;
info->visc_vapn=viscv;
info->pn=P;
info->tn=T;
info->entp_liqn=entl;
info->entp_vapn=entv;
}
```
### **int propfis\_elem(lista\_elemento \*\*inic,double enintmez,double demez,int elem){**

```
 double P,T,Sv,psat;
transforma_propSint(demez,enintmez,&P,&T,&Sv);
if(Sv<1.0 && Sv>0.0){
 if(!transf_Intr_propSint(inic,enintmez,demez,elem))return -1;
 return 1;
 }
transforma_propS01(demez,enintmez,&P,&T,0);
 psat=p_sat(T);
if(P<psat){
 introduce_propPT_Sint(inic,psat,T,0.00001,elem);
 return 1;
 }
else if(fabs(Sv)<1.0){
 if(!transf_Intr_propScero(inic,enintmez,demez,elem))return -1;
 return 1;
 }
else if(fabs(Sv)>1.0){
 if(!transf_Intr_propSuno(inic,enintmez,demez,elem))return -1;
 return 1;
 }
else return 0; } /*si no hay rango no hay convergencia*/
```
**void icara(lista\_elemento \*inffo,lista\_conex \*infor,double \*d,double \*a, double \*k\_abs,double \*k\_liqrel,double \*k\_vaprel,double \*den\_liq,double \*den\_vap,double \*visc\_liq,double \*visc\_vap, double \*pmm,double \*cond\_term,double \*tmm,double \*entp\_liq,double \*entp\_vap,double \*cosang){**

```
lista_elemento *inf,*inic=princ;
 double dnint,dmint;
 *cosang=infor->cos_ang;
 dnint=infor->dist_N_Int_M;
 dmint=infor->dist_M_Int_N; /*localizo conect m en lista princ n en inf*/
 *d=dnint+dmint; /*hay prop de conect m en lista princ en inf*/
 *a=infor->area_interf; /*tengo prop de n en lista principal en inffo*/
inf=hallar(&inic,infor->elem_conect); /*obtengo prom de propiedades físicas*/
         /*encuentro prop en interc por polinomios de interp de lagrange de 1er orden*/
 *k_abs =lagrange(dnint,dmint,inffo->k_absn,inf->k_absn);
 *k_liqrel=lagrange(dnint,dmint,inffo->k_liqreln,inf->k_liqreln);
 *k_vaprel=lagrange(dnint,dmint,inffo->k_vapreln,inf->k_vapreln);
 *den_liq =lagrange(dnint,dmint,inffo->den_liqn,inf->den_liqn);
 *den_vap =lagrange(dnint,dmint,inffo->den_vapn,inf->den_vapn);
 *visc_liq=lagrange(dnint,dmint,inffo->visc_liqn,inf->visc_liqn);
 *visc_vap=lagrange(dnint,dmint,inffo->visc_vapn,inf->visc_vapn);
 *cond_term=lagrange(dnint,dmint,inffo->cond_termn,inf->cond_termn);
 *entp_liq=lagrange(dnint,dmint,inffo->entp_liqn,inf->entp_liqn);
 *entp_vap=lagrange(dnint,dmint,inffo->entp_vapn,inf->entp_vapn);
 *pmm=inf->pn;
 *tmm=inf->tn;
} /*manda prop y geometría del elemento en cuestión*/
```

```
void profgeo_elem(lista_elemento *info,double *voln,double *pnn,double
```

```
 *tnn,double *den_roc,double *cp_roc){
```

```
 *voln =info->vol_elem;
 *pnn =info->pn;
 *tnn =info->tn;
 *den_roc=info->den_roca;
 *cp_roc =info->cp_roca;
}
```
 */\*calcula prop pert de un elem y se introducen a la lista\*/ /\*calcula también prop de ese mismo elem sin pert y las retorna a la lista\*/* **void prop\_elem\_pert(lista\_elemento \*\*inic,double demez,double enintmez,int elemento\_n){**

```
 propfis_elem(inic,enintmez,demez,elemento_n);
}
```
### **int transf\_Intr\_propSint(lista\_elemento \*\*inic,double enintmez,double demez,int elem){**

 *double P,T,Sv; if(!transforma\_propSint(demez,enintmez,&P,&T,&Sv))return 0; introduce\_propPT\_Sint(inic,P,T,Sv,elem); return 1;* **}**

### **void introduce\_propPT\_Sint(lista\_elemento \*\*inic,double P,double T,double Sv,int elem){**

 *double denl,denv,klrel,kvrel,viscl,viscv,entl,entv,cond\_term,Sl; Sl=1.0-Sv; propPT\_Sint(P,T,Sl,&denl,&denv,&viscl,&viscv,&entl,&entv,&klrel,&kvrel); intr\_prop\_lista(inic,P,T,denl,denv,klrel,kvrel,viscl,viscv,entl,entv,Sv,Sl,elem);* **}**

### **int transf\_Intr\_propScero(lista\_elemento \*\*inic,double enintmez,double demez,int elem){**

 *double P,T,denl,denv,klrel,kvrel,viscl,viscv,entl,entv,cond\_term,Sv,Sl; if(!transforma\_propS01(demez,enintmez,&P,&T,0))return 0; Sv=0.0; Sl=1.0; klrel=1.0; kvrel=0.0; propPT\_Scero(P,T,&denl,&denv,&viscl,&viscv,&entl,&entv); intr\_prop\_lista(inic,P,T,denl,denv,klrel,kvrel,viscl,viscv,entl,entv,Sv,Sl,elem); return 1;* **}**

# **int transf\_Intr\_propSuno(lista\_elemento \*\*inic,double enintmez,double demez,int elem){**

 *double P,T,denl,denv,klrel,kvrel,viscl,viscv,entl,entv,cond\_term,Sv,Sl; if(!transforma\_propS01(demez,enintmez,&P,&T,1))return 0; Sv=1.0; Sl=0.0; klrel=0.0; kvrel=1.0; propPT\_Suno(P,T,&denl,&denv,&viscl,&viscv,&entl,&entv); intr\_prop\_lista(inic,P,T,denl,denv,klrel,kvrel,viscl,viscv,entl,entv,Sv,Sl,elem); return 1;* **}**

## **void correccion(int \*itm,double \*emant,double \*dmant,double \*eim, double \*dm)**

```
{
 *itm=1;
BD_propfis(emant,dmant); /*da prop fis de cada elem e intr a list*/
intercambio(No_el-1,eim,dm,dmant,emant); /*k se cambia por k+1*/
}
```
### void temp\_anterior(double enintmez,double demez,double \*T,double \*P,  **double \*Sv)**

### **{**

```
 double psat;
transforma_propSint(demez,enintmez,&*P,&*T,&*Sv);
if(*Sv<1.0 && *Sv>0.0)return;
transforma_propS01(demez,enintmez,&*P,&*T,0);
psat=p_sat(*T);
if(*P<psat){
  *P=psat;
  *Sv=0.00001;
 return;
 }
else if(fabs(*Sv)<1.0)*Sv=0.0;
else if(fabs(*Sv)>1.0){transforma_propS01(demez,enintmez,&*P,&*T,1);*Sv=1.0;}
}
```
## **void entrada(double \*dt,double \*maxt,double \*perte,double \*pertd, int \*maxit,double \*gtol,double \*ftol,double \*emant,double \*dmant,double \*dm,double \*eim,int \*nombre){**

```
register int i;
 *nombre=ejemplos(maxt,dt,pertd,perte,maxit,gtol,ftol,emant,dmant,dm,eim);
if(!(*nombre)){
 prop_sist(No_el);
 est_trans(maxt,dt);
 fuente_sumidero();
  tolerancia(pertd,perte,maxit,gtol,ftol);
 cond_inic(No_el,emant,dmant,dm,eim);
 }
}
```
**void inicia\_matriz(void)** */\*importante inicializar\*/* **{** *matriz01();matriz02();* **}**

```
void tiempo_cpu(void)
{
```
*ttot=time(0)-tiempotot; tpar=time(0)-tiempo;* **}**

```
void transitorio(int *i,double *t, double *dt)
{
if(cambiodt){
 *_{t}=(*_{t})+DT[*_{i}]; *dt=DT[(*i)++];
 }
  else *t=(*t)+*dt;
if(((*i)==10 || DT[*i]==0.0)&& cambiodt){
  cambiodt=0;
  *dt=DT[--(*i)];
 }
}
```